https://www.100test.com/kao\_ti2020/608/2021\_2022\_2009\_E5\_B9\_ B4\_E8\_B4\_B5\_c65\_608224.htm 1.

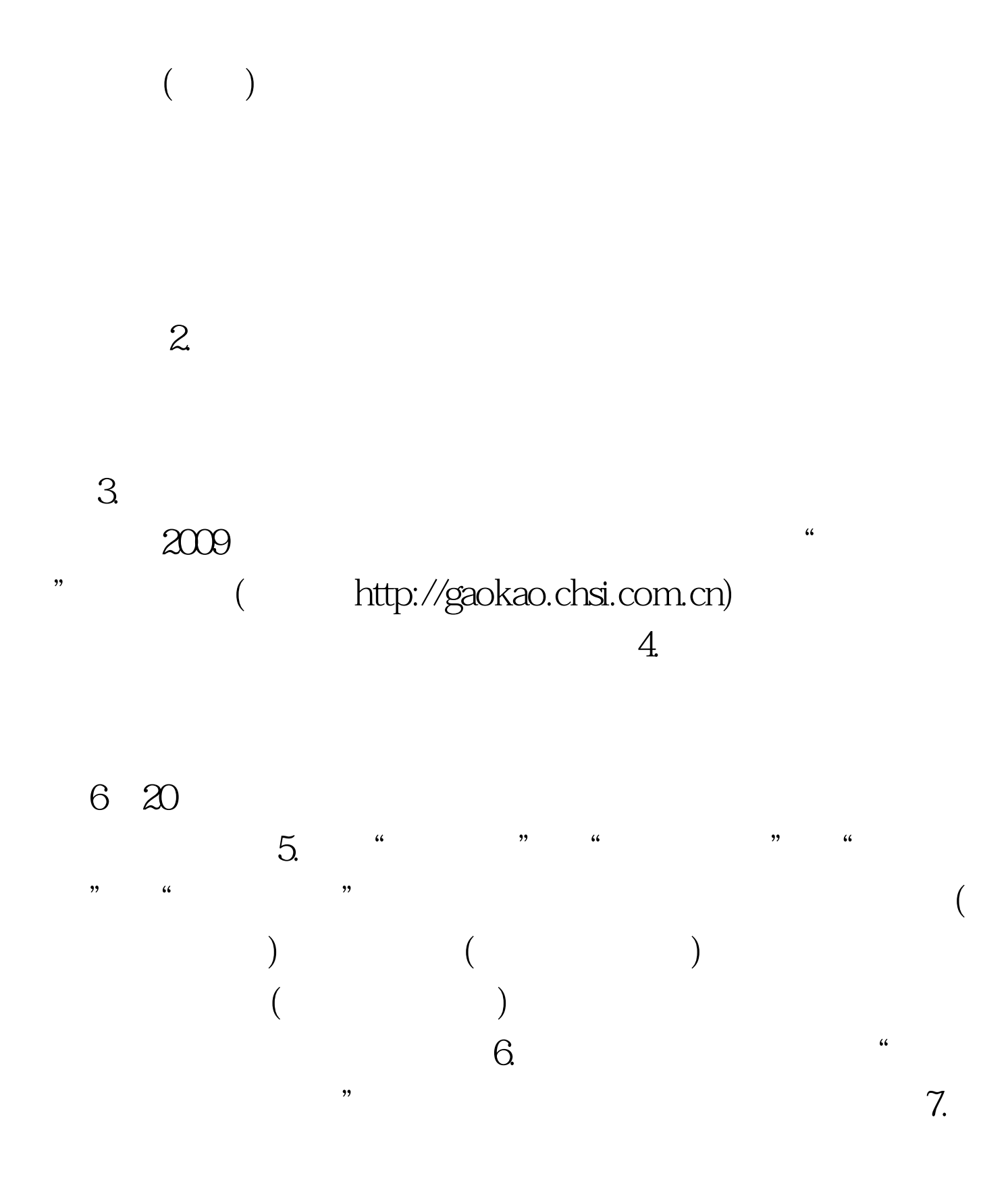

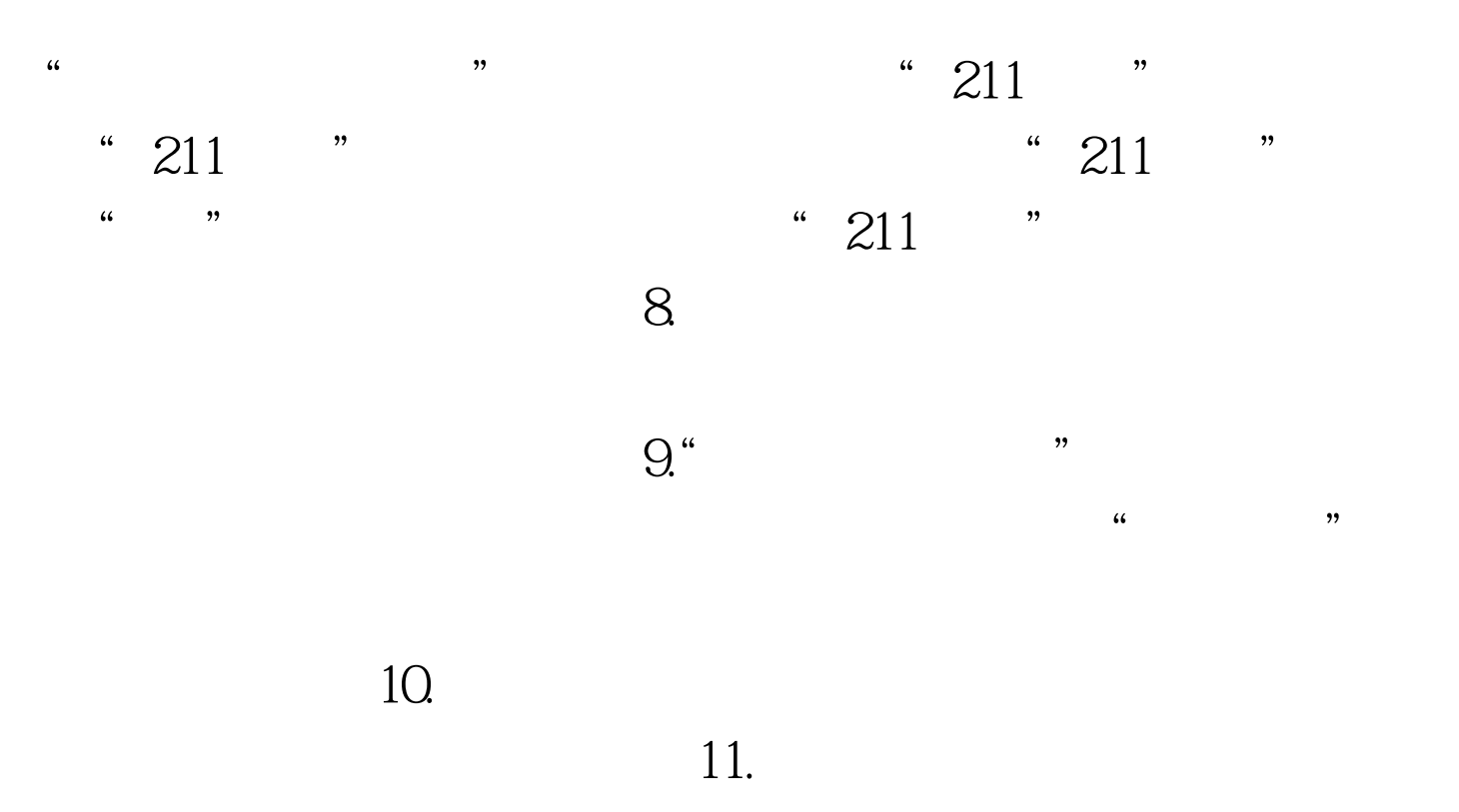

页(http://www.gzszk.com)的"2009年高考录取信息快递"栏目  $12.$ 

(http://gkzy.gzszk.com)

相关信息。 最新2009年高考信息请访问:百考试题高考网(

 $100Test$ www.100test.com